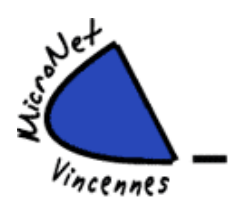

## **LE JEUDI DE 16 h 15 à 18 h 15 (Petite salle)**

# **INITIATION EXCEL & AIDE PRATIQUE SUR WINDOWS**

**Niveau : Intermédiaires Animateur : Michel Nombre d'inscrits : 6 personnes maximum Distanciel : Non**

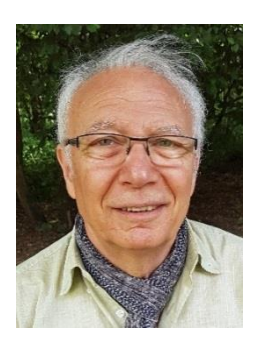

### *Excel :*

- Création d'un tableau, configuration des colonnes et des lignes, formatage des cellules
- Organisation, classement et tri des différents types de données
- Réalisation d'une comptabilité familiale, d'une bibliothèque, d'un carnet d'adresses etc.
- D'une manière générale création d'une base de données.

### *Aide pratique sur Windows :*

- Révision des notions de base de l'informatique : anciennes versions de Windows, découverte de divers logiciels utilisés au Club
- Classement des données personnelles, arborescence des documents
- Utilisation de : clés USB, Disques durs externes.
- Formation : Smartphone, Captvty, Skype, Boitier TNT etc…
- Vidéo : avec Freemake Vidéo Converter
- Conseils et entretien pour votre PC

L'essentiel est basé sur les questions (ou les problèmes) posés par les élèves, sur Excel, Windows ou PC.

### *Important : avant l'inscription, merci de prendre contact avec l'animateur le jeudi 05 octobre à 16 h 15*

 **Début de l'animation : jeudi 12 octobre 2023**